# **DUMPSQARENA**

ServiceNow Certified System Administrator

**ServiceNow CSA** 

**Version Demo** 

**Total Demo Questions: 15** 

**Total Premium Questions: 374** 

**Buy Premium PDF** 

https://dumpsarena.com

sales@dumpsarena.com

dumpsarena.com

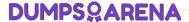

#### **QUESTION NO: 1**

What section on a task record would you use to see the most recent update made to a record?

- A. Timeline
- B. Journal
- C. Audit Log
- **D.** Activity

| Δ | N  | S | W   | F | R | • г | ) |
|---|----|---|-----|---|---|-----|---|
| _ | 14 | J | v v | _ | 1 |     | , |

#### **QUESTION NO: 2**

When importing spreadsheet data into ServiceNow, in which step does the data get written to the receiving table?

- A. Run Transform
- **B.** Run Import
- C. Import Dataset
- **D.** Execute Transform
- E. Schedule Transform

#### **ANSWER: D**

#### **Explanation:**

Reference: https://docs.servicenow.com/bundle/paris-platform-administration/page/script/server-scripting/task/t\_CreatingAFieldMap.html

| Field        | Description                                                                                                    |  |  |  |
|--------------|----------------------------------------------------------------------------------------------------|--|--|--|
| Мар          | Transform map that uses this field mapping (populated automatically).                                                                    |  |  |  |
| Source table | Table from which the raw import set data is loaded (the source for the transformation).  Populated automatically from the transform map. |  |  |  |
| Source field | Field on the source table to be transformed. Can be blank if the <b>Source table</b> contains only raw data.                             |  |  |  |

### **DUMPSQARENA**

#### **QUESTION NO: 3**

Which modules can you use to create a new table?

Choose 2 answers

- A. Tables & Calumns
- B. Schema Map
- C. Dictionary
- D. Tables

#### **ANSWER: A D**

#### **QUESTION NO: 4**

The ServiceNow platform includes which types of interfaces? (Choose three.)

- A. Now Mobile Apps
- B. Agent Control Center
- C. Back Office Dashboard
- D. Service Portals
- E. Now Platform® User Interfaces
- F. Field Service Taskboard

#### ANSWER: B E F

#### **QUESTION NO: 5**

When testing a catalog item, having a manager approval flows, which of these best practices would you follow? (Choose three.)

- A. Make sure the latest flows are activated.
- **B.** Use the instance Incognito setting to quickly toggle between requester and approver.
- **C.** Impersonate the requester to ensure the form works.
- **D.** Make sure the requester's user record has a manager specified.
- **E.** Create and select your Testing Update Set, before starting the test cases.
- F. Use your Admin account, so you can approve the items quickly.

## **DUMPS@ARENA**

D. UI Config

# **ANSWER: DEF QUESTION NO: 6** User records are stored in which table? A. User [sys\_user] B. User [sn\_user] C. User [u\_sys\_user] D. User [s\_user] **ANSWER: A Explanation:** Reference: https://docs.servicenow.com/bundle/rome-platform-user-interface/page/administer/navigation-andui/concept/c\_UserPreferences.html **QUESTION NO: 7** Which would NOT appear in the History section of the Application Navigator? A. Records B. UI Pages C. Lists D. Forms **ANSWER: B QUESTION NO: 8** What function do you use to add buttons, links, and context menu items on forms and lists? A. UI Policies B. UI Settings C. UI Actions

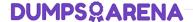

#### ANSWER: C

#### **Explanation:**

Reference: https://docs.servicenow.com/bundle/rome-platform-administration/page/administer/list-administration/concept/c\_UIActions.html

#### **QUESTION NO: 9**

Which is the base table of the configuration management database hierarchy?

- A. cmdb\_d
- B. ucmdb
- C. cmdb\_ret\_Oi
- D. cmdb

#### ANSWER: D

#### **QUESTION NO: 10**

What is the result of the order in which access controls are evaluated?

- A. Ensures user has access to the fields in a table, before considering their access to the table
- B. Ensures user can get to work as quickly as possible
- C. Ensures user has access to the application, before evaluating access to a module within the application
- D. Ensures user has access to a table, before evaluating access to a field in the table

#### ANSWER: D

#### **QUESTION NO: 11**

Which of the following can be customized through the Basic Configuration UI 16 module? (Choose three.)

- A. Banner Image
- **B.** Record Number Format
- C. Browser Tab Title
- D. System Date Format
- E. Form Header Size

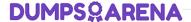

#### **ANSWER: A C D**

#### **QUESTION NO: 12**

For Administrators creating new Service Catalog items, what is a characteristic they should know about Service Catalog variables?

- A. Service Catalog variables can only be used in Record Producers
- B. Service Catalog variables can only be used in Order Guides
- C. Service Catalog variables cannot affect the order price
- D. Service Catalog variables are global by default

#### **ANSWER: D**

#### **QUESTION NO: 13**

One related list, which buttons are commonly used for managing the records on the list?

Choose 3 answers

- A. Publish
- B. New
- C. Ada
- D. Manage
- E. Edit

#### ANSWER: B C E

#### **QUESTION NO: 14**

What is (are) best practice(s) regarding users/groups/roles? (Choose two.)

- **A.** You should never assign roles to groups.
- **B.** You should assign roles to users.
- C. You should add users to groups.
- **D.** You should assign roles to groups.

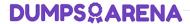

#### **ANSWER: C D**

#### **QUESTION NO: 15**

What module would you use if you wanted to view a list of all of the fields on the Incident table? (Choose two.)

- A. Tables & Columns
- **B.** Dictionary
- C. Data Class Manager
- D. Dictionary Dashboard
- E. Database View
- F. Schema

#### **ANSWER: A F**

#### **Explanation:**

 $Reference: https://docs.servicenow.com/bundle/rome-platform-administration/page/administer/table-administration/concept/c\_TableAdministration.html\\$